# **ImageResize Crack Product Key Full Free [Win/Mac] (Updated 2022)**

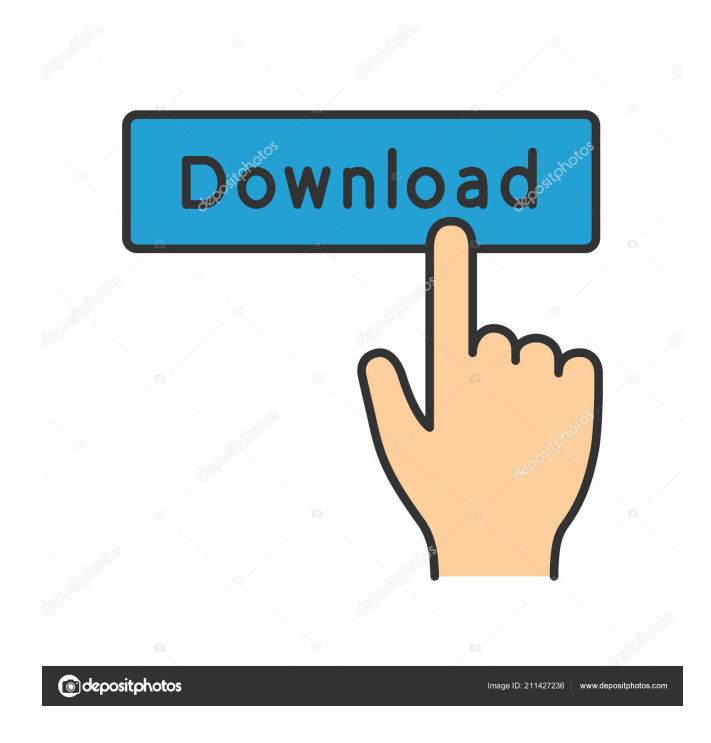

## **ImageResize Crack+ [32|64bit]**

ImageResize 2022 Crack is a small software application developed specifically for helping you resize JPG images with the aid of batch actions. It addition, the tool allows you to embed text and image watermarks on the output files. What's more, you can check out details about each imported picture, like filename, size, date, time, ratio, and rotation angle. The photos can be previewed directly in the main window with the aid of thumbnails. ImageResize Cracked Accounts Key Features: - Supports batch actions for processing multiple pictures at the same time. - Can automatically resize your images. - Allows you to set the maximum size, adjust the JPG quality, alter the rotation angle, select the output directory, configure file renaming rules, as well as overwrite destination files. - Shows the images on the list of results. - Lets you preview images via your default application and remove the selected items from the list or clear the workspace with a single click. - Can embed text and image watermarks which can be tweaked in terms of opacity, color, size, and count. - Performs a task quickly and without errors. - Does not eat up a lot of CPU and memory resources so the overall performance of the computer is not hindered. Cracked ImageResize With Keygen License: ImageResize is freeware. It runs on Windows XP/Vista/7/8/10. ImageResize Requirements: ImageResize can be used with Microsoft.NET Framework 4.0 (4.5.1). You need to have Windows Vista, Windows 7, Windows 8/8.1, or Windows 10 installed on your system. Screenshot: Ineqana is a straightforward to use photo editor, allowing you to enhance your photos with various filters, create new digital images, and even resize existing ones. This program allows you to edit images of various sizes (select the size by typing the desired dimensions or use the import option). You can resize individual files as well as batch them into single project. With Ineqana you may apply various filters to your photos, change their colors, apply photo retouching effects, including sepia, colorize, black & white, cartoon, glass, blur, sharpen, emboss, and many others. You can also utilize several other convenient features. Ineqana is incredibly easy to use; it features a main user interface as well as individual access controls. The program is easy to understand. It offers an extensive

### **ImageResize Crack**

KEYMACRO is a powerful Mac OS X utility that allows you to improve the layout of OS X menu bar and dock with a few easy steps. With the aid of a simple and clean interface, you can have the most used items on your menu bar and dock at the ready with only a few mouse clicks. The program is easy to use and does not require any type of technical knowledge. KeyMacro lets you build a customized Mac OS X menu bar by specifying a few parameters. There are three sections on the main window: Section One: Here you can specify icons that you want to appear on the menu bar. You can drag-and-drop them from the main window, or click the 'New icon' button and add them manually. Section Two: The list of the icon you have selected is displayed on this part of the interface. As you can see, there is a preview button next to each icon to easily check the settings and the final appearance. Section Three: This section allows you to customize the layout of the dock. You may choose a destination for each icon by choosing one from the list. Besides, you may also specify the size, position, and even the text that appears next to each icon. For each icon, you can choose to have the name and the application ID. This allows you to make shortcuts without the need to add each icon to the respective application. KEYMACRO lets you configure a shortcut for each icon in three easy steps: Firstly, you may select the icon from the main window by clicking on it. Once you do that, you will be provided with two buttons: 'Add shortcut' and 'Remove'. If you click on the 'Add shortcut' button, a drop-down menu will pop up so you can select the application from the list. The same goes for the 'Remove' button: you simply have to drag-and-drop it to the trash icon at the bottom of the window. Secondly, you will have to type in the name of the shortcut that you want to create. After that, you can define the menu entry, including the icon (which is the application ID), text, and then place it on the dock with the aid of the preview button (which also gives you the size, position, and other settings). The main window of KEYMACRO looks like this: The customizable dock: Flexibility of the interface KEYMACRO provides you with a simple and flexible interface, making it possible for 1d6a3396d6

#### **ImageResize**

ImageResize is a small software application developed specifically for helping you resize JPG images with the aid of batch actions. It addition, the tool allows you to embed text and image watermarks on the output files. Clean layout The utility reveals a well-structured suite of features that allows you to set up the dedicated parameters in a short amount of time. Photos can be imported in the working environment using only the built-in browse button (the drag-and-drop support is not implemented). What's more, you can check out details about each imported picture, like filename, size, date, time, ratio, and rotation angle. The photos can be previewed directly in the main window with the aid of thumbnails. The program lets you preview images via your default application and remove the selected items from the list or clear the workspace with a single click. You cannot appeal to a help manual to read more about the configuration process, but you can learn to tweak the dedicated parameters on your own because they look intuitive. Image resizing options ImageResize offers you the freedom to make use of batch actions for processing multiple photos at the same time. Plus, you may manually select the items that you want to include in the resizing process. You are given the possibility to set the maximum size, adjust the JPG quality, alter the rotation angle, select the output directory, configure file renaming rules, as well as overwrite destination files. Furthermore, you are allowed to embed text and image watermarks which can be tweaked in terms of opacity, color, size, and count. Tests have shown that ImageResize carries out a task quickly and without errors. It reveals very good image quality. It does not eat up a lot of CPU and memory resources so the overall performance of the computer is not hampered. Final remarks All in all, if you are looking for a simple software solution for resizing JPG pictures and embedding text/image watermarks, you may give ImageResize a try and see what it can do for you. Category Share and Support If you like the Software we produce, please spread the word. Your support helps a lot. Information about licensing is at the end of this page. License Click on the "What is this?" button to get more information about licenses. Share this review: Details ImageResize is a small software application developed specifically for helping you resize J

#### **What's New in the?**

ImageResize is a small software application developed specifically for helping you resize JPG images with the aid of batch actions. It addition, the tool allows you to embed text and image watermarks on the output files. Clean layout The utility reveals a well-structured suite of features that allows you to set up the dedicated parameters in a short amount of time. Photos can be imported in the working environment using only the built-in browse button (the drag-and-drop support is not implemented). What's more, you can check out details about each imported picture, like filename, size, date, time, ratio, and rotation angle. The photos can be previewed directly in the main window with the aid of thumbnails. The program lets you preview images via your default application and remove the selected items from the list or clear the workspace with a single click. You cannot appeal to a help manual to read more about the configuration process, but you can learn to tweak the dedicated parameters on your own because they look intuitive. Image resizing options ImageResize offers you the freedom to make use of batch actions for processing multiple photos at the same time. Plus, you may manually select the items that you want to include in the resizing process. You are given the possibility to set the maximum size, adjust the JPG quality, alter the rotation angle, select the output directory, configure file renaming rules, as well as overwrite destination files. Furthermore, you are allowed to embed text and image watermarks which can be tweaked in terms of opacity, color, size, and count. Tests have shown that ImageResize carries out a task quickly and without errors. It reveals very good image quality. It does not eat up a lot of CPU and memory resources so the overall performance of the computer is not hampered. Final remarks All in all, if you are looking for a simple software solution for resizing JPG pictures and embedding text/image watermarks, you may give ImageResize a try and see what it can do for you. ImageResize is a small software application developed specifically for helping you resize JPG images with the aid of batch actions. It addition, the tool allows you to embed text and image watermarks on the output files. Clean layout The utility reveals a well-structured suite of features that allows you to set up the dedicated parameters in a short amount of time. Photos can be imported in the working environment using only the built-in browse button (the drag-and-drop support is not implemented). What's more, you can check out details about each imported picture, like filename, size, date, time, ratio, and rotation angle. The photos can be previewed directly in the main window with the aid of thumbnails. The program lets you preview images via your default application and remove the selected items from the list or clear the workspace with a single click. You cannot appeal to a help manual to read more about the configuration process

## **System Requirements For ImageResize:**

Minimum OS: Windows 7/Vista/8 Memory: 3 GB RAM Processor: 2.6 GHz Quad Core Graphics: Intel HD 4000 (nonintegrated graphics) DirectX: Version 11 Network: Broadband Internet connection Hard Drive: 2 GB available space Additional Notes: Spoiler A text-based "challenge" mode is included that you can use to practice and train. Download." Chait calls it "

Related links:

<https://newsygadgets.com/2022/06/06/easytelemarketer-crack-torrent-activation-code-3264bit-2/> <https://mac.com.hk/advert/listazo-2-3-1-1141-crack-patch-with-serial-key-download-win-mac-march-2022/> <https://sernecportal.org/portal/checklists/checklist.php?clid=66407> <http://iapitb.org/?p=1861> https://facethai.net/upload/files/2022/06/WeNiHhsZ1Bk7MeMTOfer\_07\_a3a15a02091f55f568ef3a4b41421495\_file.pdf <https://www.iplhindinews.com/secure-file-delete-crack-free-win-mac-2022/> [https://wanoengineeringsystems.com/wp-content/uploads/2022/06/Fix\\_Shortcut\\_To\\_Desktop.pdf](https://wanoengineeringsystems.com/wp-content/uploads/2022/06/Fix_Shortcut_To_Desktop.pdf) <https://alicebown.com/corel-pdf-fusion-crack-free-download-latest-2022/> <http://eveningandmorningchildcareservices.com/wp-content/uploads/2022/06/okpavit.pdf> [https://freelance-difference.com/wp-content/uploads/2022/06/Extra\\_Keys.pdf](https://freelance-difference.com/wp-content/uploads/2022/06/Extra_Keys.pdf) <https://multipanelwallart.com/2022/06/06/ztorrent-crack-incl-product-key-free-download-for-windows-latest-2022/> <https://vogelvriendendoesburg.nl/index.php/advert/simple-thumbnail-creator/> <https://natsegal.com/isyncr-crack-pc-windows-latest-2022/> [https://helloenquiry.in/wp-content/uploads/2022/06/Repeating\\_Texture\\_Creator.pdf](https://helloenquiry.in/wp-content/uploads/2022/06/Repeating_Texture_Creator.pdf) [https://digitalmentors.pro/wp-content/uploads/2022/06/Spheres\\_of\\_Eudoxus\\_Model.pdf](https://digitalmentors.pro/wp-content/uploads/2022/06/Spheres_of_Eudoxus_Model.pdf) <https://lixenax.com/hostess-license-keygen-for-windows/> <https://sarahebott.org/karnaugh-studio-product-key-full/> <https://baybenmx.com/2022/06/07/advanced-cleaner-crack-download-latest-2022/> <http://www.giffa.ru/who/protegent-pro-crack-free-2022-latest/> <https://evonegocio.com/wp-content/uploads/2022/06/TonCut.pdf>